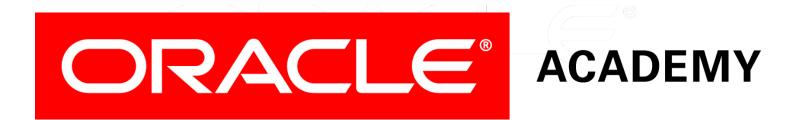

# Database Programming with PL/SQL

#### 10-2 Managing Package Concepts

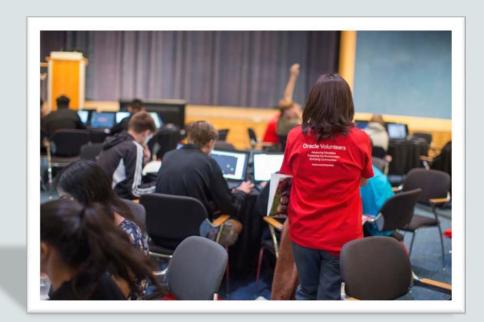

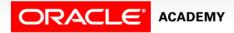

Copyright © 2016, Oracle and/or its affiliates. All rights reserved.

# Objectives

This lesson covers the following objectives:

- Explain the difference between public and private package constructs
- Designate a package construct as either public or private
- Specify the appropriate syntax to drop packages
- Identify views in the Data Dictionary that manage packages
- Identify guidelines for using packages

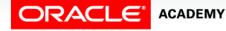

### Purpose

- How would you create a procedure or function that cannot be invoked directly from an application (maybe for security reasons), but can be invoked only from other PL/SQL subprograms?
- You would create a private subprogram within a package.
- In this lesson, you learn how to create private subprograms.
- You also learn how to drop packages, and how to view them in the Data Dictionary.
- You also learn about the additional benefits of packages.

# Components of a PL/SQL Package

- Public components are declared in the package specification.
- You can invoke public components from any calling environment, provided the user has been granted EXECUTE privilege on the package.

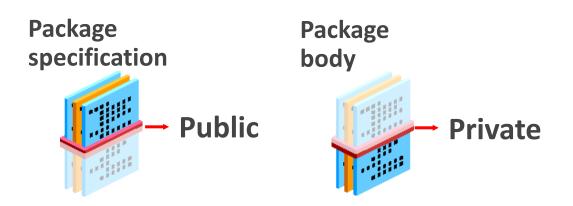

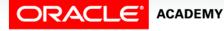

# Components of a PL/SQL Package

- Private components are declared only in the package body and can be referenced only by other (public or private) constructs within the same package body.
- Private components can reference the package's public components.

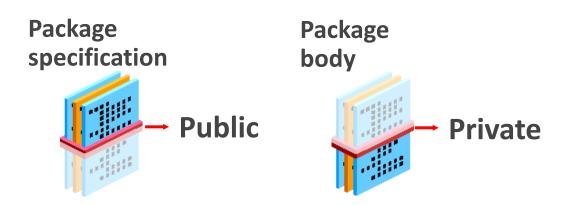

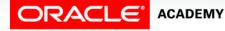

# Visibility of Package Components

- The *visibility* of a component describes whether that component can be seen, that is, referenced and used by other components or objects.
- Visibility of components depends on where they are declared.

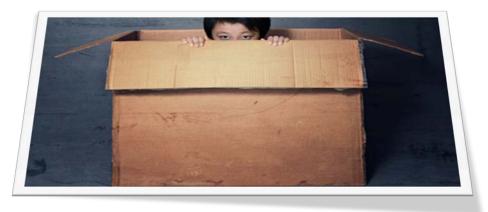

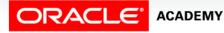

# Visibility of Package Components

You can declare components in three places within a package:

- Globally in the package specification: these components are visible throughout the package body and by the calling environment
- Locally in the package body, but outside any subprogram, these components are visible throughout the package body, but not by the calling environment
- Locally in the package body, within a specific subprogram, these components are visible only within that subprogram.

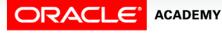

8

# Global/Local Compared to Public/Private

- Remember that public components declared in the specification are visible to the calling environment, while private components declared only within the body are not.
- Therefore all public components are global, while all private components are local.
- So what's the difference between public and global, and between private and local?

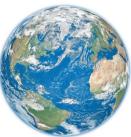

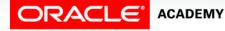

# Global/Local Compared to Public/Private

- The answer is "no difference"—they are the same thing!
- But you use public/private when describing procedures and functions, and global/local when describing other components such as variables, constants, and cursors.

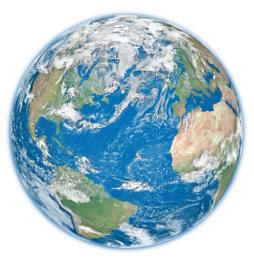

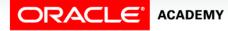

# Visibility of Global (Public) Components

Globally declared components are visible internally and externally to the package, such as:

- A global variable declared in a package specification can be referenced and changed outside the package (for example, global\_var can be referenced externally).
- A public subprogram declared in the specification can be called from external code sources (for example, Procedure A can be called from an environment external to the package).

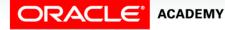

# Visibility of Global (Public) Components

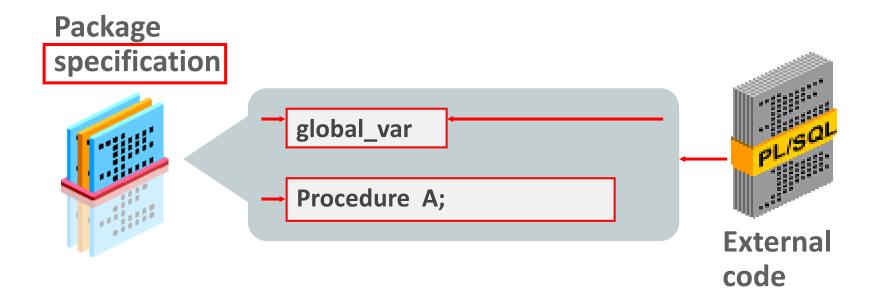

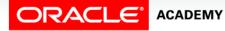

# Visibility of Local (Private) Components

Local components are visible only within the structure in which they are declared, such as the following:

- Local variables defined within a specific subprogram can be referenced only within that subprogram, and are not visible to external components.
- Local variables that are declared in a package body can be referenced by other components in the same package body.
- They are not visible to any subprograms or objects that are outside the package.

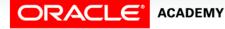

# Visibility of Local (Private) Components

|                 | variable_1                   |  |
|-----------------|------------------------------|--|
|                 | Procedure B IS<br>BEGIN END; |  |
|                 | variable_2                   |  |
|                 | Procedure A IS               |  |
| Package<br>body | BEGIN                        |  |
|                 | END;                         |  |

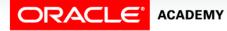

# Visibility of Local (Private) Components

Note: Private subprograms, such as Procedure B, can be invoked only with public subprograms, such as Procedure A, or other private package constructs.

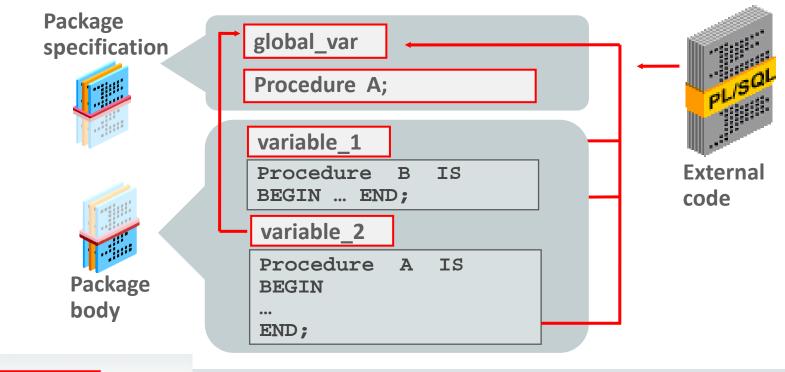

PLSQL S10L2 Managing Package Concepts

ACADEMY

# Example of Package Specification: salary\_pkg:

• You have a business rule that no employee's salary can be increased by more than 20 percent at one time.

```
CREATE OR REPLACE PACKAGE salary_pkg
IS
g_max_sal_raise CONSTANT NUMBER := 0.20;
PROCEDURE update_sal
  (p_employee_id employees.employee_id%TYPE,
        p_new_salary employees.salary%TYPE);
END salary_pkg;
```

- g\_max\_sal\_raise is a global constant initialized to 0.20.
- update\_sal is a public procedure that updates an employee's salary.

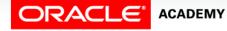

## Example of Package Body: salary\_pkg:

```
CREATE OR REPLACE PACKAGE BODY salary pkg IS
 FUNCTION validate raise -- private function
    (p old salary employees.salary%TYPE,
    p new salary employees.salary%TYPE)
 RETURN BOOLEAN IS
 BEGIN
    IF p new salary >
       (p old salary * (1 + g max sal raise)) THEN
     RETURN FALSE;
   ELSE
     RETURN TRUE;
   END IF;
 END validate raise;
  -- next slide shows the public procedure
```

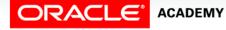

# Example of Package Body: salary\_pkg:

```
. . .
PROCEDURE update sal -- public procedure
   (p employee id employees.employee id%TYPE,
   p new salary employees.salary%TYPE)
IS v old salary employees.salary%TYPE; -- local variable
BEGIN
  SELECT salary INTO v old salary FROM employees
     WHERE employee id = p employee id;
  IF validate raise(v_old_salary, p_new_salary) THEN
     UPDATE employees SET salary = p new salary
        WHERE employee id = p employee id;
  ELSE
    RAISE APPLICATION ERROR(-20210, 'Raise too high');
  END IF;
END update sal;
END salary pkg;
```

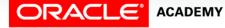

# Invoking Package Subprograms

After the package is stored in the database, you can invoke subprograms stored within the same package or stored in another package.

| Within the<br>same<br>package | Specify the subprogram name                                                       |
|-------------------------------|-----------------------------------------------------------------------------------|
|                               | Subprogram;                                                                       |
|                               | You can fully qualify a subprogram within the same package, but this is optional. |
|                               | <pre>package_name.subprogram;</pre>                                               |
| External to the package       | Fully qualify the (public) subprogram with its package name                       |
|                               | <pre>package_name.subprogram;</pre>                                               |

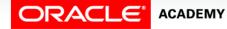

# Invoking Package Subprograms

Which of the following invocations from outside the salary\_pkg are valid (assuming the caller either owns or has EXECUTE privilege on the package)?

```
DECLARE
v_bool BOOLEAN;
v_number NUMBER;
BEGIN
salary_pkg.update_sal(100,25000); -- 1
update_sal(100,25000); -- 2
v_bool := salary_pkg.validate_raise(24000,25000); -- 3
v_number := salary_pkg.g_max_sal_raise; -- 4
v_number := salary_pkg.v_old_salary; -- 5
END;
```

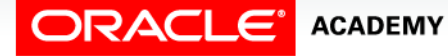

# **Removing Packages**

• To remove the entire package, specification and body, use the following syntax:

DROP PACKAGE package\_name;

• To remove only the package body, use the following syntax:

DROP PACKAGE BODY package\_name;

• You cannot remove the package specification on its own.

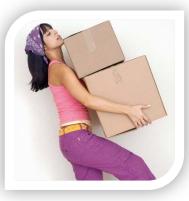

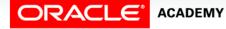

# Viewing Packages in the Data Dictionary

- The source code for PL/SQL packages is maintained and is viewable through the USER\_SOURCE and ALL\_SOURCE tables in the Data Dictionary.
- To view the package specification, use:

```
SELECT text
FROM user_source
WHERE name = 'SALARY_PKG' AND type = 'PACKAGE'
ORDER BY line;
```

• To view the package body, use:

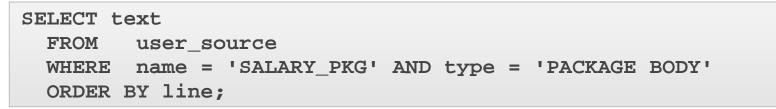

# Using USER\_ERRORS

 When a PL/SQL subprogram fails to compile, Application Express displays the error number and message text for the FIRST error.

| ↑ SQL Commands                                   |                                                                       |  |  |  |  |
|--------------------------------------------------|-----------------------------------------------------------------------|--|--|--|--|
| Autocommit Rows 10                               | \$                                                                    |  |  |  |  |
| CREATE OR REPLACE PROCEDURE bad_proc IS<br>BEGIN |                                                                       |  |  |  |  |
| error_1;<br>error_2;<br>END;                     | Error at line 4: PL/SQL: Statement ignored<br>2. BEGIN<br>3. error_1; |  |  |  |  |
| Results Explain Describe Saved SQ                | 4. error_2;                                                           |  |  |  |  |

• You can query USER\_ERRORS to see all errors.

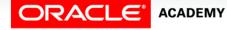

# Using USER\_ERRORS

• To see all the errors (not just the first one), you query the USER\_ERRORS dictionary table:

```
CREATE OR REPLACE PROCEDURE bad_proc
IS BEGIN
error_1; -- this is an error
error_2; -- this is another error
END;
```

SELECT line, text, position -- where and error message
FROM USER\_ERRORS
WHERE name = 'BAD\_PROC' AND type = 'PROCEDURE'
ORDER BY sequence;

• The output of this code is on the next slide.

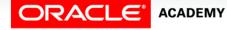

# Using USER\_ERRORS

• The code on the previous slide produces this output:

| LINE | TEXT                                               | POSITION |
|------|----------------------------------------------------|----------|
| 3    | PLS-00201: identifier 'ERROR_1' must be declared   | 4        |
| 3    | PL/SQL: Statement ignored                          | 4        |
| 4    | PLS-00201: identifier 'ERROR_2' must be declared 4 |          |
| 4    | PL/SQL: Statement ignored                          | 4        |

- USER\_ERRORS does not show the source code.
- We can JOIN our query to USER\_SOURCE to see the source code as well. The next slide shows how.

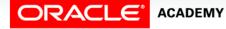

# Adding USER\_SOURCE

Join USER\_SOURCE and USER\_ERRORS to see a more complete picture of the compile errors.

SELECT e.line, e.position, s.text AS SOURCE, e.text AS ERROR
FROM USER\_ERRORS e, USER\_SOURCE s
WHERE e.name = s.name AND e.type = s.type
AND e.line = s.line
AND e.name = 'BAD\_PROC' and e.type = 'PROCEDURE'
ORDER BY e.sequence;

| LINE | POSITION | SOURCE   | ERROR                                            |
|------|----------|----------|--------------------------------------------------|
| 3    | 4        | error_1; | PLS-00201: identifier 'ERROR_1' must be declared |
| 3    | 4        | error_1; | PL/SQL: Statement ignored                        |
| 4    | 4        | error_2; | PLS-00201: identifier 'ERROR_2' must be declared |
| 4    | 4        | error_2; | PL/SQL: Statement ignored                        |

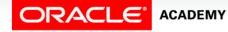

# **Guidelines for Writing Packages**

- Construct packages for general use.
- Create the package specification before the body.
- The package specification should contain only those constructs that you want to be public/global.
- Only recompile the package body, if possible, because changes to the package specification require recompilation of all programs that call the package.
- The package specification should contain as few constructs as possible.

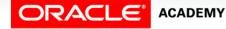

# Advantages of Using Packages

- Modularity: Encapsulating related constructs.
- Easier maintenance: Keeping logically related functionality together.
- Easier application design: Coding and compiling the specification and body separately.
- Hiding information:
  - Only the declarations in the package specification are visible and accessible to applications.
  - Private constructs in the package body are hidden and inaccessible.
  - All coding is hidden in the package body.

# Advantages of Using Packages

- Added functionality: Persistency of variables and cursors
- Better performance:
  - The entire package is loaded into memory when the package is first referenced.
  - There is only one copy in memory for all users.
  - The dependency hierarchy is simplified.
- Overloading: Multiple subprograms having the same name.

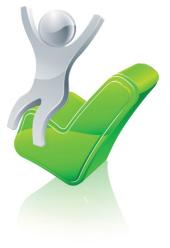

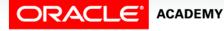

# Terminology

Key terms used in this lesson included:

- Private components
- Public components
- Visibility

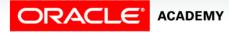

# Summary

In this lesson, you should have learned how to:

- Explain the difference between public and private package constructs
- Designate a package construct as either public or private
- Specify the appropriate syntax to drop packages
- Identify views in the Data Dictionary that manage packages
- Identify guidelines for using packages

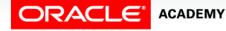

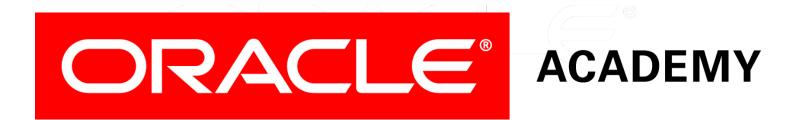